# **Work**

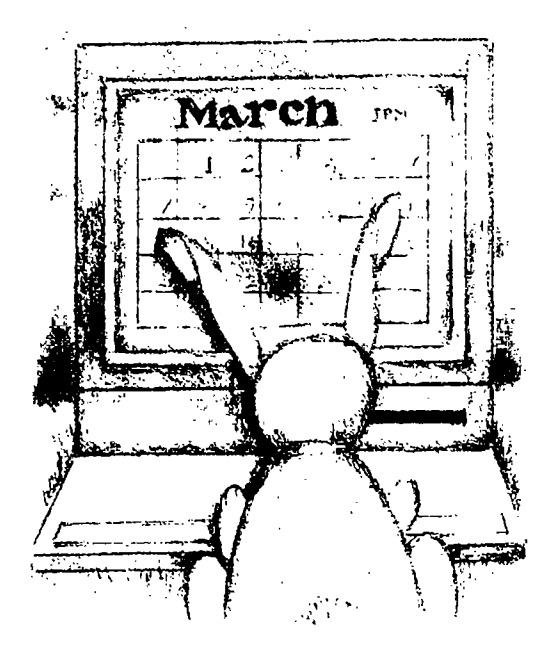

# **The Date Class, Part 2**

by Jeffreys Copeland and Haemer

**Last month, we started build basics of building a class to ing <sup>a</sup> C++ class to handle dates. We explored the handle <sup>a</sup> count of days from some arbitrary dawn of time, and over laying <sup>a</sup> derived class to deal with the Gregorian calendar.**

**We left you with the exercise of writing <sup>a</sup> strftime () function to print the dates out in <sup>a</sup> useful form, promising to begin this months column with our solution to that problem. However, in the mean time, we discovered some interest ing things about sonic common implementations of strf time which we want to discuss in detail.**

**So well begin by looking at East er on the Gregorian calendar. Then well look at the Julian calendar and finish with <sup>a</sup> discussion of the prob** **lems in getting <sup>a</sup> correct strftime (). For** reference, let's quickly review **the classes we set up last time:**

```
class Date
public:
```

```
friend long operator- (const Date& a,
               const Date& b);
   friend Date operator+ (const Date& a,
               const long& b);
   voidSetDate( longd) {date=d;
   void KdayOriOrBefore(int k)
   date= (date- (date-k) %7);
          \mathcal{E}protected:
   long date;
\}:
class Gregorian : public Date
public:
   Gregorian(int month, mt day, mt year);
```
Gregorian()  $\{ \text{month} = \text{day} = \text{year} = 0; \}$ **Gregorian) Dated); void SetDate(int month, mt day, mt year);**

**Jeffrey Copeland (cooeland@alurnnj . caleech edu) Is <sup>a</sup> member of the technical siciff at QMSs Ianpiagcs gz-oLip, in Builder, CO. I-his rcecnt adventui-cs include <sup>i</sup> tcinationahiziiig <sup>a</sup> Iargc sales and ncinufactiiring system and providing software services to rile administrators of the 1993 ctncl <sup>I</sup> 994 Hugo ciwards. His research in (crests include intcrnationaIiation, typesetting, cats and children.**

**Jeffrey S. Hacnicr (jsh@canary.com) is an independent eonstiltcmt based in Boulder, CO ilc writes and speaks on the <sup>i</sup> icrrelated topics of opcii systcms, standai cls, softwai <sup>e</sup> pomability and porting and internationalization. Dr l-laeincr has been ci featured speaker at Llsenix, UitiFarum and Expo I(iiwait.**

```
Nork
```

```
void SetDate(long d);
   int DayOfWeek();
  void print();
  void Easter(int year); void
protected: Gregorian::Easter( \text{int part} \text{div} \text{cos}mt month, day, year;
  bool LeapYear (int year) {<br>int colden Wr = yr \frac{1}{3} int Golden Wr = yr \frac{1}{3} int Century = yr / 100 + 1;
     if( (year\%400) == 0) return true:if( (year%100) == 0 ) return false;<br>if( (year%4) == 0 ) return true:
     if( (year%4) == 0 ) return true; return false:
  31,31,30,31,30,31); ii golden cycle
     eturnmmonth-l]; if (Epact == 24) Epact++;
     -1
1; II calculated full moon
```
### **Easter** on the Gregorian Calendar **if**  $(N < 21)$   $N + = 30$ ;

**Easter, of course, is the important movable feast in the** Christian calendar. Historically, it needed to occur  $N = N + 7 - (d+N)$   $\overline{8}$  7;<br>in spring 10 correspond with older Pagan planting fest.  $N = N + 7 - (d+N)$   $\overline{8}$  7; **in spring to correspond with older Pagan planting fest- <sup>N</sup> <sup>=</sup> <sup>N</sup> <sup>+</sup> <sup>7</sup> (d+N) % 7; ivals which ii does by being celebrated on the Sunday II Easter is N-l days after March <sup>1</sup> following** the first full moon after the spring equinox,  $\bf{if}$  ( $\bf{N} > 31$ ) **which** is assumed to always fall on March 21. If you've  $\begin{bmatrix} 1 & 1 & 0 & 0 \\ 0 & 1 & 0 & 0 \\ 0 & 0 & 0 & 0 \end{bmatrix}$  this. SetDate (4, N-31, yr) **ever wondered why Easter appears to be celebrated near else <sup>a</sup> full moon, now you know why. Passover also falls near this.SetDate(3, N, yr) <sup>a</sup> full moonoften the same one as Easterbut for differ ent reasons.**

Unfortunately, because of the error in the leap year year because the celebration of Saturnalia came close<br>rule for the Julian calendar, by the time of Pope Gregory enough to the end of the calendar year to interfere wi XIII in the 1500s, the date of the spring equinox had | year-end reports. The workaround was to declare the **drifted back <sup>10</sup> days. Remember that the Julian calendar year beginning in March.** touch too long, while the Gregorian correction leaves | the Easter method for our Gregorian class shown last **three of every four century years as non-leap years, which month (see Figure 1).**

year rule beginning in 1582 and ignore those 10 days, but | tions-Software Practice and Experience, Vol. 20 (1990), Pope Gregory XIII, in an effort to fight the Reformation, | pp 899-928, and Vol. 23 (1993), pp 383-404-as our **declared that in 1582, Thursday, October 4 would be fol- primary reference.**

The Catholic countries of Europe adopted the change  $\parallel$  The Art of Computer Programming, Vol. 1, Section 1.3.2.<br>In immediately, but the Protestant countries dragged their  $\parallel$  We'll shortly refer to his paper on Easter u feet. Great Britain-and its colony on the western fringe of | Julian calendar from Communications of the ACM, Vol. 5

**Russia wailed until after the revolution, and, in fact, implementations is in COBOL.)** the Russian Orthodox church still operates on the Julian When we know Easter's date, it's easy to calculate calendar. There's a good article about the history of the | Mardi Gras, the all-important movable feast for those of **Gregorian calendar in the May <sup>1982</sup> issue of Scientific you in New Orleans: A mc rica ii.**

**While** we're discussing the history of calendars, it is  $\left| \right|$  Gregorian z; **interesting to note that the Ronians invented the fiscal cout << Easter 1997:**

```
Figure 1
                                                                                                  Century / 4 -
12;
                                                                                                    Century + 5) I 25 -
5;
     12 ( i<sub><b>1</sub> cturn false; <i>l f<sub><b>1</sub> false; <i>l f<sub>1</sub> <b>l<sub>1</sub> <b>f<sub>1</sub> l<sub>1</sub> <b>c<sub>1</sub> l<sub>1</sub> <b>c<sub>1</sub> l l f l l f l <i>l <b>l f l <i>l <b>f l <i>l
)<br>int DaysInMonth(int month, int year) {<br>int m[] = {31,28,31,30,31,30,<br>// the full moon by roughly calculating<br>// the full moon by roughly calculating<br>// lungs gialso from the 19 uses (neugh)
                ht,28,31,30,31,30,31,30,<br>31,31,30,31,30,31};<br>\frac{1}{2} lunar cycles, from the 19 year (rough)
                if)month==2&&LeapYear(year) ) mt Epact = (ll*GoldenNr+20+z_x) % 30;
                                                                                if (Epact == 25 && GoldenNr > 11) Epact++;
                                                                                mt N = 44 -
Epact;
```

```
enough to the end of the calendar year to interfere with
```
With the historical context in mind, we can provide

**h h h E z E E E E E E E Remember that we're using Nachum** Dershowitz It would have been sufficient simply to change the leap | and Edward M. Reingold's papers on calendric calcula-

**lowed by Friday, October 15. For Easter, we also like to refer to Donald E. Knuths** We'll shortly refer to his paper on Easter under the the Atlantic-finally adopted the new calendar in 1752.  $(1962)$ , pp 209-210. (Notice that the longer of the two

```
z.Easter(1997) ; z.print))
cout << "Mardi Gras: "; | void
```
**Notice that we need to say z=z+ (-47) ; rather than**  $\text{the more obvious } z = z - 47$ ; because of the way we over- $\vert$  month = month\_; **loaded our plus and minus operators last time. In any day <sup>=</sup> day\_; case, the following code gives us the expected output: year <sup>=</sup> year\_;**

**Easter 1997: 3/30/1997 (729113) -year\_; Mardi Gras: 2/11/1997 (729066) II basic years**

**At this point, weve got enough grounding to explore // leap years the historical companion to the Gregorian calendar, the date += year\_ / 4;**

**Weve dealt with most of the basics of the julian cal- ii days in this month** *endar* **already-the notion of leap year, the idea that each**  $\left| \right|$  **date += day\_; abstract date has <sup>a</sup> corresponding month, day and year, ii correction for base difference** and methods to convert from the civil calendar to our  $\qquad$   $\qquad$  date -= 2; **abstract one. The difference between the Julian and Gre gorian calendars is in their leap year rules. Therelore, it makes sense to make Julian <sup>a</sup> subclass of Gregorian, void so we can inherit most of the methods weve already Julian: :SetDate( long dd written. We declare Julian thus:**

```
public: year = dd / 366;
Julian(int month, mt day, mt year);
 Julian(Date d); Julian guess(l,1,year);
 Julian() ( month = day = year = 0;
 woid SetDate(long date);<br>void SetDate(long date);
 void SetDate(long date); guess.SetDate(1,l,++year); void Easter(int year);
private:
 bool LeapYear( mt year ) { guess.SetDate(1,l,---year);
   if) (year%4) == 0 ) return true;
   return false; II now approach the month
    \mathcal{Y}\} :
```
We play similar games with the constructors for Julian  $\qquad$  guess. SetDate(++month, 1, year) ; **dates as we did with those for Gregorian dates. Our con structors use service routines that can also be used as guess.SetDate(--month, l,year) stand-alone routines.**

```
Julian::Julian(int month, int day, int year)
\left\{ \right.SetDate(month, day, year);
\mathcal{L}Julian::Julian(Date d) and Julian calendars.
\left\{ \right.SetDate ( d -
```
# **Wor!**

```
\mathcal{L}z = z + (47); z.print(); Julian::SetDate( mt month_,
                                                          mt day_, mt year_
                                                    \left\{ \right.date = 0;
                                                      date += year_ * 365;
                                                           Julian calendar. ii days until this month
                                                      for( int i = 1; i < month ; i++)The Basics of the julian Calendar date += DayslnMonth( 1, year_
                                                   \mathcal{E}
```

```
\mathbf{f}date = dd;
class Julian : public Gregorian C /1 we approximate this from below
                                                     while( guess.date \leq dd )
                                                         \left(month = 1;
                                                     while) guess.date <= dd
                                                         -1
                                                         /1 now get the difference for day of month
                                                     day = (int) dd - guess.data + 1;
```

```
Notice the last line of the first SetOate method is a cor
rection to align absolute clay one on both the Gregorian
```
**We can confirm the operation of this code with <sup>a</sup> simple date ) ; test that checks the date of Pope Gregorys change:**

 $\mathcal{E}$ 

## Work

```
qj.print(); qg.print(); beginning of the year.
```
the Gregorian calendar was based on rules invented by  $\parallel$  in different notions of which week it was and, hence, **bure** implementation of the rule we stated earlier-the fused. We both got different results. Haemer's results<br>
Sunday after the first full moon after March 21.

```
int apact = ((11 * year819) + 14) $ 30:
    /7 get the following Sunday gnu.ai .mit.edu/fsf/). 7/ (note that this gives us the absolute
    /7 date, but not the Julian calendar day
    /7 so weve got a little work to do)
following_sunday.date = paschal_moon.date+7: industry. Use industry. Use inform, and sell.
    following_sunday.date -
          (following_sunday.date % 7);
this->day = easter.day;
```
 $\mathcal{E}$ 

**Powerful EDUCATIONAL The next step is to develop <sup>a</sup> version of strftime () <sup>50</sup> that** we don't have to keep looking at this ugly debugging **and and employees** and **employees on** the way to doing that.

It turns out that this section heading is literally true,<br> **It is a small of the SPG and POSIX standards** we **REPRINT as** we will explain. In the XPG and POSIX standards, we **MANAGEMENT** SERVICES™ **added** the <sup>\$U</sup> and <sup>\$W</sup> specifiers to the date command, and **147 147 147** West Airport Road **to strftime** (). In the case of  $\frac{100}{200}$ , we should get the week **5 P.O. Box 5363 P.O. Box 5363 inumber** in the year, with the first day of week one being **the contract of the class of the contract of**  $\frac{1}{2}$ 

**Julian qj (10,5,1582); Sunday. Any day before the first Sunday is in week zero. %W Gregorian qg(10, 15,1582); is the same, but the week begins on Monday. In effect, this cout Julian vs Gregorian << endi; gives us the number of Sundays or Mondays from the**

**Yeah, so what? you might ask. Well, otrftime))** If our code works, we should get the following output:  $\parallel$  and date now recognize the same set of data specifiers, **so in general date is now implemented by passing all its Julian vs Gregorian arguments to strftime () . This means that <sup>a</sup> bug in 10/5/1582 (577736) strftime ( ) will also make itself known in date.**

**10/15/1582 (577736) We were going to use the Date class were develop ing to prim labels for our daily backup tapes. Those** This leaves us with the issue of Easter under the old | tapes are in two sets, one each for even and odd weeks. calendar. Easter from 325 A.D. through the adoption of  $\parallel$  But the driving shell script for the backup kept resulting the first Council of Nicaea. The calculation is a relatively  $\parallel$  whether it was an even or odd week. We were very conwere the same as Henry's, but Copeland's results were **the same as Robins.**

**void Finally, we realized that the SunOS strftime() was Julian: : Easter) mt year ) { giving different results for %W and %tJ from the version in Julian paschal\_rnoon (4. 19, year) ; 7/ presumed the GNU shell utilities. Further investigation revealed that year%19) <sup>+</sup> 14) % <sup>30</sup> the Sun version was correct, and queries indicate that the // corrected for calculated moon version of the shell utilities about to be released by the Free paschal\_moon <sup>=</sup> paschal\_moon <sup>+</sup> (-epact); Software Foundation fixes this problem (heep: //www.**

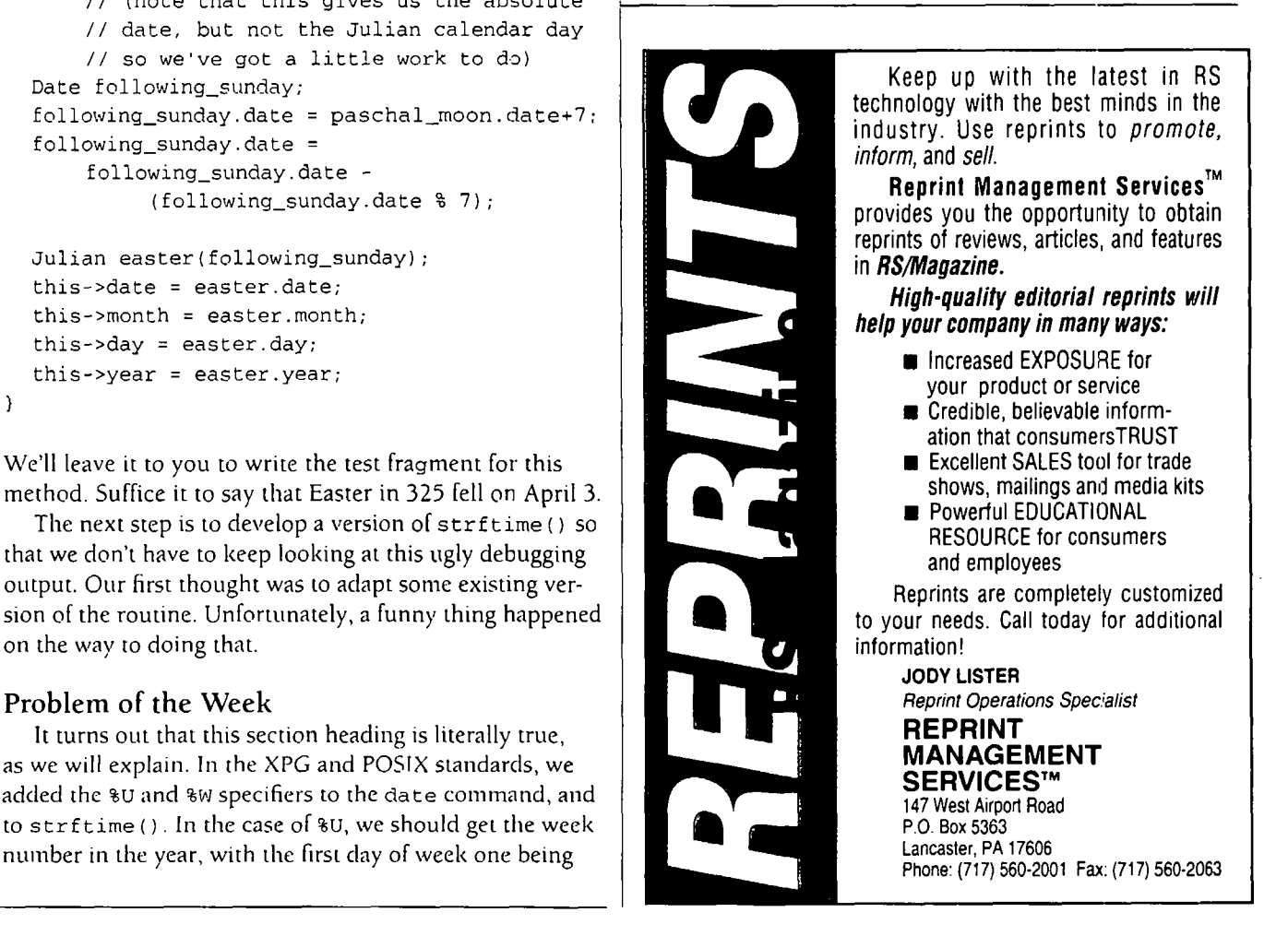

## **VJork**

**So, we thought, lets try to find <sup>a</sup> quick fix to the exist ing GNU version of strf time (I, rebuild date and then everyone will be back in sync. Easier said than done, it seems. We began by looking at the version of strftirne () in P.J. Plaughers Standard C Library, Prentice-Hall, 1992, ISBN 0-13-131509-9. But that appears to have week num bers off by one in most cases. Some versions of the Berke ley BSD UNIX code were found to be wrong. In fact, over all we found more implementations that were wrong on this minor point than were correct. So, we did what comes naturally, we wrote <sup>a</sup> replacement.**

**From** the observation above-that we were in effect **counting the number of Sundays from the beginning of the yearand given <sup>a</sup> tm structure as defined in the stan dard time. h header file, we can provide <sup>a</sup> correct code fragment. We find the preceding Sunday, round up to the next week and return the number of days since January <sup>1</sup> divided by seven.**

```
static mt
sun_week (Cm>
      struct tm *tm;
\left\{ \right.mt lastsun = tm->trn...yday -
```

```
Cm-> tm_wday;
  return (lastsun+7) /7;
\lambda
```
**This is predicated on the assumption that tm.\_wday is zero for Sunday. The Monday case is similar but requires <sup>a</sup> bit of hand-waving because tm\_wday for Monday is one.**

```
static mt
mon_week (Cm)
      struct tm *tm.
\left\{ \right.inC lastmon = tm->tm.yday -
      ((tm->tm....wday+6)%7)
  return (lastmon+7) /7;
\mathcal{E}
```
**That doesnt solve the problem for our Date class, of course, because we dont have <sup>a</sup> Cm structure. However, creating one from the data available shouldnt be very difficult. Well leave that as an exercise for the reader, and take up next month with <sup>a</sup> Date method equivalent to strftime ()**

**Meanwhile, have <sup>a</sup> good October. A**

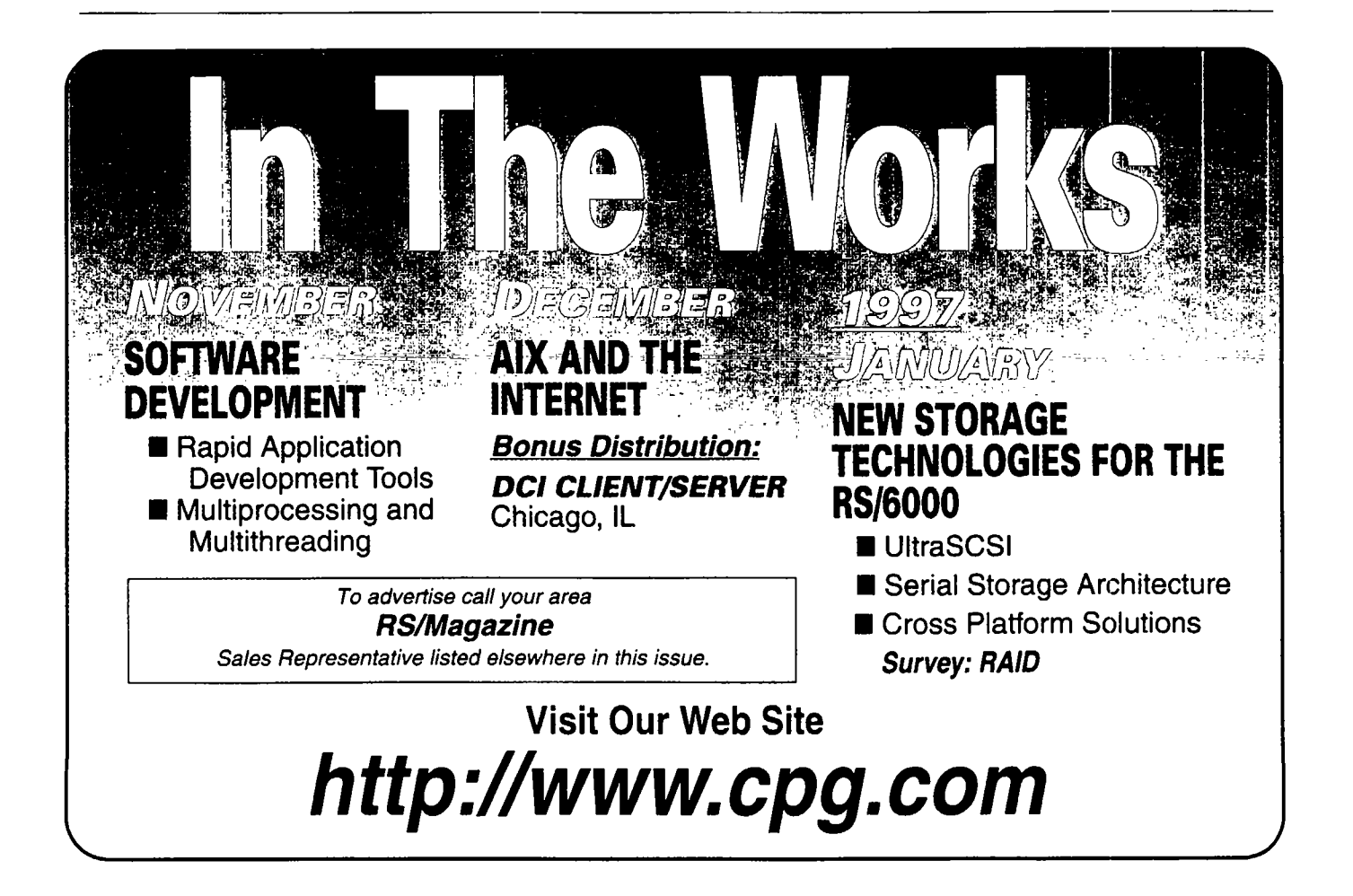